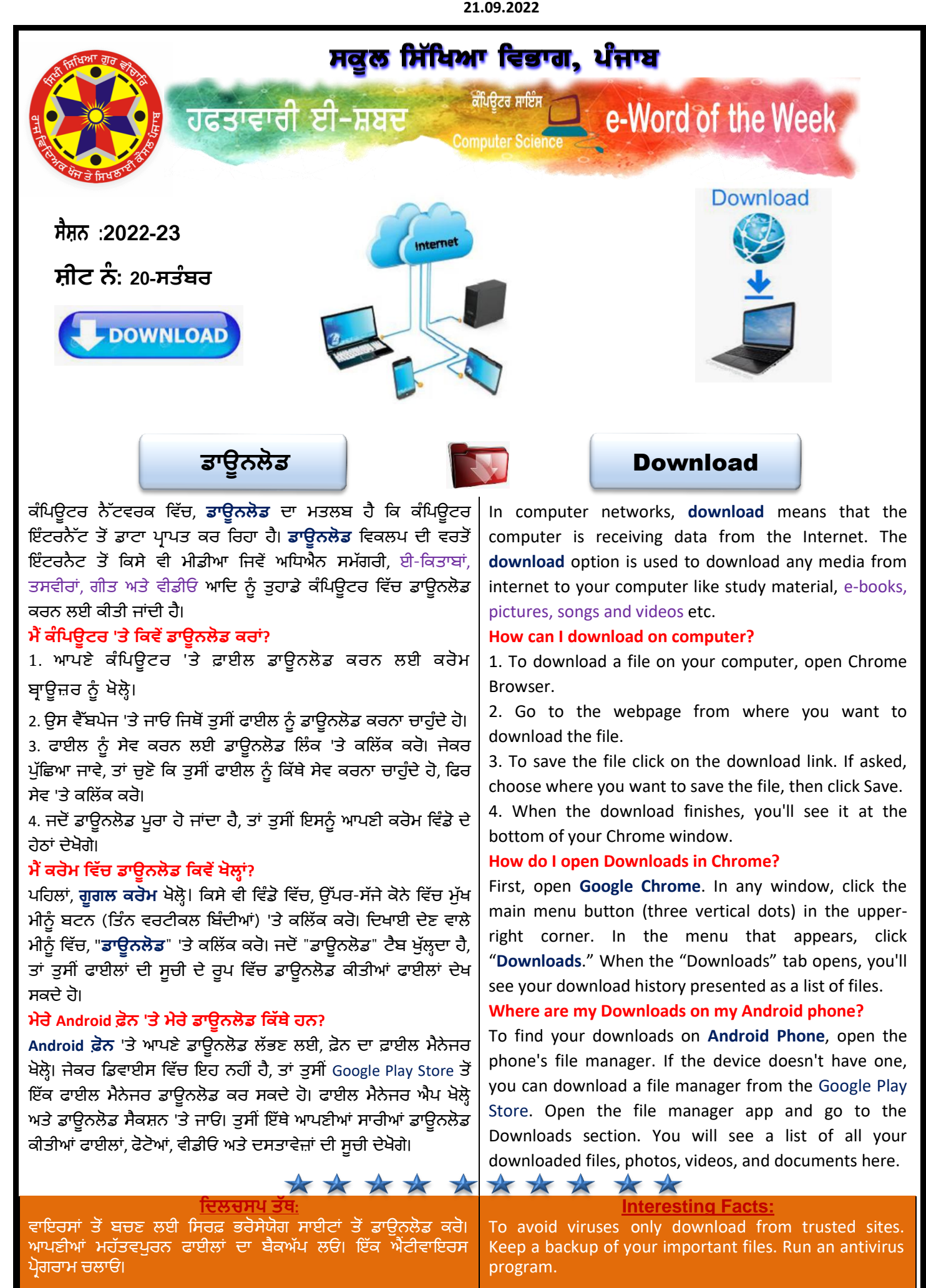

**State ICT Team**  $\frac{w}{2}$  Vijay Kumar (GHS Sahri, Hoshiarpur)